# Programiranje <sup>2</sup>3. predavanje

Saša Singer

singer@math.hrweb.math.pmf.unizg.hr/~singer

PMF – Matematički odsjek, Zagreb

#### Sadržaj predavanja

- Struktura programa (kraj):
	- Blokovska struktura jezika (prošli puta).
	- Doseg varijable lokalne <sup>i</sup> <sup>g</sup>lobalne varijable.
	- Vijek trajanja varijable, memorijske klase.
	- **○** Program smješten u više datoteka. Vanjski simboli.
	- $\mathrm{Primjer}-\mathrm{operative}\ \mathrm{s}\ \mathrm{vektorima}\ \mathrm{u}\ \mathbb{R}^3$ .
- Višedimenzionalna polja (prvi dio):
	- $\Omega$  Deklaracija višedimenzionalnog polja.
	- $\Omega$  Spremanje višedimenzionalnog polja u memoriji.
	- $\Omega$  Inicijalizacija višedimenzionalnog polja.
	- $\bullet$  Višedimenzionalno polje kao argument funkcije.

#### Informacije — kolokviji

Programiranje <sup>2</sup> je <sup>u</sup> kolokvijskom razredu C3.

Službeni termini svih kolokvija su:

- Prvi kolokvij: ponedjeljak, 20. 4. 2015., <sup>u</sup> <sup>15</sup> sati.
- Drugi kolokvij: ponedjeljak, 15. 6. 2015., <sup>u</sup> <sup>15</sup> sati.
- Popravni kolokvij: utorak, 1. 9. 2015., <sup>u</sup> <sup>15</sup> sati.

Uputa: "izbjegnite" popravn<sup>i</sup> — obavite to ranije!

#### Informacije

#### Konzultacije:

petak, 12–14 sati, ili — po dogovoru.

# Struktura programa(nastavak)

#### Sadržaj

Struktura programa (kraj):

- Blokovska struktura jezika (prošli puta).
- Doseg varijable lokalne <sup>i</sup> <sup>g</sup>lobalne varijable.
- Vijek trajanja varijable, memorijske klase.
- **○** Program smješten u više datoteka. Vanjski simboli.

#### Atributi varijable — ponavljanje

Varijabla je ime (sinonim) za neku lokaciju ili neki blok lokacija u memoriji (preciznije, za sadržaj tog bloka).

Sve varijable imaju tri atributa: tip, doseg (engl. scope) <sup>i</sup> vijektrajanja (engl. lifetime).

- $Tip = kako se interpretira sadržaj tog bloka (piše i čita, u)$ bitovima), što uključuje i veličinu bloka.
- Vijek trajanja <sup>=</sup> <sup>u</sup> kojem dijelu memorije programa se rezervira taj blok.
	- Stvarno postoje tri bloka: statički, programski stog ("run–time stack") <sup>i</sup> programska hrpa ("heap").
- Doseg <sup>=</sup> <sup>u</sup> kojem dijelu programa je taj dio memorije "dohvatljiv" ili "vidljiv", u smislu da se može koristiti — ˇcitati <sup>i</sup> mijenjati.

#### Atributi varijable — ponavljanje (nastavak)

- Prema tipu imamo varijable tipa  $\mathop{{\tt int}},\, \mathop{{\tt float}},\, \mathop{{\tt char}},\, \mathop{{\tt id}}.$
- Prema dosegu varijable se dijele na: lokalne (unutarnje) <sup>i</sup> <sup>g</sup>lobalne (vanjske).
- Prema vijeku trajanja mogu biti:
	- automatske i statičke.

Dosegi vijek trajanja odredeni su, <sup>u</sup> principu, mjestomdeklaracije, odnosno, definicije objekta (varijable) — unutar ili izvan neke funkcije.

"Upravljanje" vijekom trajanja (a ponekad i dosegom) vrši se tzv. identifikatorima memorijske klase <sup>i</sup> to kod deklaracije objekta.

#### Automatske varijable

#### Automatska varijabla je

- svaka varijabla kreirana unutar nekog bloka (dakle, unutar neke funkcije),
- koja nije deklarirana s ključnom riječi <mark>static</mark>.

#### Automatske varijable

- kreiraju se na ulasku <sup>u</sup> blok <sup>u</sup> kome su deklarirane
- i uništavaju se na izlasku iz bloka.

Memorija koju su zauzimale oslobada se tada za druge varijable (vrijednosti su izgubljene).

Sve ovo se dogada na tzv. "run–time stacku" (programski ili izvršni stog).

#### Automatske varijable (nastavak)

#### Primjer:

```
...
void f(double x) {double y = 2.71;

static double z;. .
}
```
Automatske varijable su: x (formalni argument) <sup>i</sup> y.

Varijabla z nije automatska, nego statička — jer ima <mark>static</mark>.

Automatske varijable mogu se inicijalizirati (kao što je to  $\mathrm{slu\check{c}aj}$  s varijablom  $\bm{\mathrm{y}}).$ 

Inicijalizacija se vrši (ako je ima)

pri svakom novom ulazu <sup>u</sup> blok <sup>u</sup> kojem je varijabla definirana ("rezerviraj memoriju <sup>i</sup> inicijaliziraj").

Automatska varijabla koja nije inicijalizirana na neki način, na ulasku <sup>u</sup> blok <sup>u</sup> kojem je definirana

dobiva nepredvidljivu vrijednost ("rezerviraj memoriju", bez promjene sadržaja).

Inicijalizaciju automatske varijable moguće je izvršiti:

- konstantnim izrazom (v. prošli primjer), ali i
- $\bullet$  izrazom koji nije konstantan, kao u sljedećem primjeru.

#### Automatske varijable — inicijalizacija (nast.)

Primjer:

```
void f(double x, int n) {double y = n * x;
    ...}
```
<sup>U</sup> trenutku inicijalizacije

varijable **x** i **n** već imaju neku vrijednost.

#### Identifikatori memorijske klase

Identifikatori memorijske klase (engl. "storage class") suauto, extern, register i static. (Stvarno još i typedef, ali s drugom svrhom, v. kasnije). Oni (osim **extern**) služe preciziranju vijeka trajanja varijable, tj. <sup>u</sup> kojem dijelu memorije se nalazi varijabla. Identifikator extern služi za deklaraciju objekata koji se nalaze <sup>u</sup> drugim datotekama (v. kasnije).

Neki (poput static) služe i za kontrolu dosega varijabli i funkcija.

#### Identifikatori memorijske klase — nastavak

Pišu se u deklaraciji varijable (ili funkcije) ispred identifikatora tipa varijable (ili funkcije).

Opći oblik deklaracije:

identif\_mem\_klase tip\_var ime\_var;<br>identif\_mem\_klase tip\_fun ime\_fun identif\_mem\_klase tip\_fun ime\_fun ... ;

Primjer:

```
auto int *pi;
extern double l;register int z;
static char polje[10];
```
## *Identifikator* auto

Identifikator auto deklarira automatsku varijablu. Medutim,

- sve varijable deklarirane unutar nekog bloka implicitno suautomatske (ako nisu deklarirane kao static),
- <sup>a</sup> sve varijable deklarirane izvan svih blokova implicitno su statičke.

Zato se riječ <mark>auto</mark> obično ne koristi u programima (ali smije). Primjer. Ekvivalentno je napisati

 $\{$ char c; auto char c; int i, j, k; auto int i, j, k;... ...} }

## *Identifikator* register

Identifikator memorijske klase register sugerira prevoditelju

- da varijablu smjesti u registar procesora, a ne u "običnu" memoriju (ako ide).
- Napomena: prevoditelj to ne mora "poslušati".

Ideja: dobiti na brzini izvodenja programa, tako da se smanji vrijeme pristupa do te varijable.

Oznaka r<mark>egister</mark> obično se koristi za

najčešće korištene varijable, poput kontrolne varijable petlje ili brojača.

Moˇze se primijeniti samo na automatske varijable (unutar nekog bloka), <sup>a</sup> ne smije se primijeniti na <sup>g</sup>lobalne (ili statičke) varijable.

## Identifikator register (nastavak)

Primjer:

```
int f (register int m, register long n) {register int i;. .
}
```
#### Zabranjeno je

- primijeniti adresni operator <mark>&</mark> na **register** varijablu,
- koristiti pokazivač na takvu varijablu.

Registri nemaju "standardne" adrese.

Savjet: pustiti stvar optimizaciji prevoditelja, da sam bira što ´ce staviti <sup>u</sup> registre.

#### Statičke varijable

#### Statička varijabla je

- varijabla definirana izvan svih funkcija, ili
- varijabla deklarirana <sup>u</sup> nekom bloku (na primjer, funkciji) identifikatorom memorijske klase static.

Statičke varijable "<mark>žive" svo vrijeme izvršavanja programa</mark>:

- kreiraju se na početku izvršavanja programa
- i uništavaju tek na završetku programa.

Moguće ih je eksplicitno inicijalizirati,

ali samo konstantnim izrazima.

Ako nisu eksplicitno inicijalizirane, prevoditelj će ih sam inicijalizirati na nulu.

#### Statičke varijable (nastavak)

Primjer. Sljedeći kôd nije ispravan jer nije inicijaliziran konstantnim izrazom.

```
int f(int j)\{static int i = j; /* greska */
    ...}
```
Statička varijabla deklarirana <mark>unutar</mark> nekog bloka:

- inicijalizira se samo jednom <sup>i</sup> to pr<sup>i</sup> prvom ulazu <sup>u</sup> blok,
- zadržava svoju vrijednost pri izlasku iz bloka (iako više nije dohvatljiva).

#### Statičke varijable — primjer

Primjer. Statička varijabla deklarirana unutar funkcije.

```
void foo() {int a = 10; static int sa = 10;
    a == 5; sa += 5;
    printf('a = %d, sa = %d\n', a, sa);return;}
```
Varijabla **a** je automatska i inicijalizira se prilikom svakog<br>ulodka u funkciju ulaska <sup>u</sup> funkciju.

Varijabla **sa** je statička i inicijalizira se samo prilikom prvog<br>ulodka u funkciju. Zadržava vrijednost kod izlaska iz funkcije ulaska u funkciju. Zadržava vrijednost kod izlaska iz funkcije.

#### Statičke varijable — primjer (nastavak)

```
Glavni program 3 puta poziva funkciju foo.
```

```
int main(void) {int i;for (i = 0; i < 3; ++i)
       foo();return 0;}
```
Izlaz je:

 $a = 15$ , sa = 15 <sup>a</sup> <sup>=</sup> 15, sa <sup>=</sup> <sup>20</sup><sup>a</sup> <sup>=</sup> 15, sa <sup>=</sup> <sup>25</sup>

#### Statičke varijable (nastavak)

Primjer za statičke varijable deklarirane <mark>unutar</mark> nekog bloka je

varijanta funkcije za Fibonaccijeve brojeve (na vježbama).

Napomena: nije lako naći pravi primjer ovog tipa.

#### Doseg varijable

Doseg varijable je područje programa u kojem je varijabla dostupna ("vidljiva"). Prema dosegu, varijable se dijele na: lokalne (imaju doseg bloka) <sup>i</sup> globalne (imaju doseg datoteke). Svaka varijabla definirana unutar nekog bloka je lokalna varijabla za taj blok. Ona nije definirana izvan tog bloka čak i kad je statička. Statička lokalna varijabla postoji za cijelo vrijeme izvršavanja programa, ali

može se dohvatiti samo iz bloka u kojem je deklarirana.

#### Globalne varijable

Globalna varijabla je

varijabla definirana izvan svih funkcija.

Globalna varijabla (deklarirana izvan svih blokova)

vidljiva je od mjesta deklaracije do kraja datoteke, ako nije "prekrivena" varijablom istog imena unutar nekog bloka.

Običaj: globalne varijable deklariraju se na početku datoteke, prije svih funkcija.

Svaka funkcija može doseći takvu globalnu varijablu i promijeniti njezinu vrijednost.

Na taj način više funkcija može komunicirati bez upotrebe formalnih argumenta. Na primjer, brojač poziva u fib\_r.

#### Broj particija — globalni brojač

Primjer. Brojanje particija smo prije realizirali

funkcijom koja vraća  $\texttt{int} = \text{broj}$  particija.

Istu stvar možemo napraviti

<mark>void</mark> funkcijom koja koristi globalni brojač particija. Svaki put kad nađemo novu particiju povećamo brojač za 1  $(v.~{\tt parts\_2.c}).$ 

#include <stdio.h>

int broj = 0; /\* globalni brojac \*/

Napomena: inicijalizacija na 0 bi se napravila <sup>i</sup> bez da smo to eksplicitno napisali (statička varijabla).

Broj particija — funkcija

```
void particije(int suma, int prvi){int i;if (suma == 0)++broj;elsefor (i = prvi; i \le suma; ++i)/* Rekurzivni poziv -
dodavanje sljedeceg pribrojnika */particije( suma - i, i ) ;return;}
```
#### Broj particija — glavni program

```
int main(void){int n;printf(" Upisi prirodni broj n: ");scanf("%d", &n);particije(n, 1);
printf("\n Broj particija p(%d) = %d\n",n, broj);return 0;}
```
#### Globalne varijable (nastavak)

Primjer. Varijabla a vidljiva je i u funkciji main i u funkciji f, dok je varijabla <mark>b</mark> vidljiva u funkciji **f**, ali ne i u funkciji **main**.

```
int a; /* static */void f(int);
int main(void) {int c, d; /* auto */...}int b;
                 /* static */void f(int i) {int x, y; /* auto */...}
```
#### Program smješten u više datoteka

C program može biti smješten u više datoteka.

Na primjer, svaka funkcija definirana u programu može biti smještena u <mark>zasebnu  $\ast$ .c</mark> datoteku.

Globalne varijable i funkcije definirane u jednoj datoteci mogu se koristiti <sup>i</sup> <sup>u</sup> bilo kojoj drugoj datoteci, uz uvjet da su korektno deklarirane <sup>u</sup> toj drugoj datoteci.

Za deklaraciju objekta koji je definiran <sup>u</sup> nekoj drugoj datoteci koristimo ključnu riječ <mark>extern</mark> ("vanjski").

Riječ **extern** ispred deklaracije objekta (varijable ili funkcije) informira prevoditelj da se radi o objektu koji je definiran u nekoj drugoj datoteci.

#### Program smješten u više datoteka (nastavak)

Primjer. <sup>U</sup> datoteci <sup>2</sup> koristi se funkcija f iz datoteke 1. Sadržaj datoteke 1:

```
#include <stdio.h>int g(int);
```

```
void f(int i) {printf("i = %d\n\n", g(i));}
int g(int i) {return 2 * i - 1;}
```
#### Program smješten u više datoteka (nastavak)

U drugoj datoteci navodi se prototip funkcije <sup>f</sup>, kao extern. Sadržaj datoteke 2:

```
extern void f(int); /* extern i prototip */int main(void) {f(3);
return 0;
```
}

Nakon prevodenja obje datoteke <sup>i</sup> povezivanja (linker), izvršavanje daje rezultat:

 $i = 5$ 

#### Vanjski simboli

U programu smještenom u više datoteka

sve funkcije <sup>i</sup> <sup>g</sup>lobalne varijable mogu se koristiti <sup>i</sup> <sup>u</sup>drugim datotekama, ako su tamo deklarirane.

Stoga kažemo da su imena funkcija i globalnih varijabli vanjski simboli (tzv. "javni" ili "public").

Povezivanje deklaracija vanjskih simbola <sup>s</sup> njihovimdefinicijama radi linker ("povezivač").

Kada funkciju ili <sup>g</sup>lobalnu varijablu deklariramo kao static,

ona prestaje biti vanjski simbol i može se dohvatiti samo iz datoteke <sup>u</sup> kojoj je definirana (tzv. "private").

Ovdje <mark>static</mark> služi za ograničavanje dosega.

```
Primjer. Želimo onemogućiti korištenje funkcije g izvan prve
datoteke — tj. hoćemo da je g "private", a ne "public" simbol.
Sadržaj datoteke 1:
```

```
#include <stdio.h>
static int g(int); /* static ogranicava doseg */void f(int i) {printf("i = %d\n\n", g(i));}
static int g(int i) { /* static definicija */return 2 * i - 1;
}
```
Funkciju g više ne možemo dohvatiti iz druge datoteke, pa je sljedeći program neispravan — očekuje **g** kao vanjski simbol.<br>C Sadržaj datoteke 2 (prevodi se bez greške):

```
#include <stdio.h>
extern void f(int); /* extern i prototip */
extern int g(int); /* nije vanjski simbol! */
```

```
int main(void) {<br>f(3);
                                      f(3); /* ispravno */printf("g(2) = %d\n", g(2)); /* neispravno */
    return 0;
```
}

Grešku javlja linker, jer ne može pronaći funkciju <mark>g</mark>.

Primjer. Globalne varijable i funkcije definirane su u jednoj datoteci, a korištene u drugoj — gdje su deklarirane kao vanjski simboli.

Sadržaj datoteke 1:

}

```
#include <stdio.h>
```

```
int z = 3; /* definicija varijable z */
```

```
void f(int i) /* definicija funkcije f */{
```

```
printf("i = \sqrt[9]{d} \ln", i);
```
Prog2 2015, 3. predavanje – p.35/76

Potrebni vanjski simboli moraju biti deklarirani (kao vanjski) prije upotrebe.

Sadržaj datoteke 2:

```
extern void f(int); /* deklaracija funkcije f */
extern int z; /* deklaracija varijable z */
```

```
int main(void) {f(z);

return 0;
```
}

Izvršavanjem dobivamo izlaz:

$$
i = 3
$$
### Definicija <sup>i</sup> deklaracija globalnih varijabli

Kod <sup>g</sup>lobalnih varijabli treba razlikovati definiciju varijable <sup>i</sup> deklaraciju varijable (slično kao kod funkcija).

- Pri definiciji varijable, deklarira se njezino ime i tip, <sup>i</sup> rezervira se memorijska lokacija za varijablu.
- Kod deklaracije, samo se deklarira ime i tip, bez rezervacije memorije. Podrazumijeva se da je varijabla definirana negdje drugdje, i da joj je tamo pridružena memorijska lokacija.
- Definicija varijable je uvijek <sup>i</sup> njezina deklaracija.
- Globalna varijabla može imati više deklaracija, ali samo  $\bullet$ jednu definiciju.

### Pravila kod definicije <sup>i</sup> deklaracije

Globalne (ili vanjske) varijable dobivaju prostor u statičkom dijelu memorije programa, kao i sve statičke varijable. I pravila inicijalizacije su ista.

- Pri definiciji, globalna varijabla može biti inicijalizirana konstantnim izrazom.
- Globalna varijabla koja nije eksplicitno inicijalizirana, bit ´ce inicijalizirana nulom (ili nulama).

Dodatna pravila:

- Pri deklaraciji <sup>g</sup>lobalne varijable, mora se koristiti ključna riječ <mark>extern</mark>, a inicijalizacija nije moguća.
- Pri definiciji <sup>g</sup>lobalnog polja, mora biti definirana njegovadimenzija (zbog rezervacije memorije). Kod deklaracije, dimenzija ne mora biti prisutna.

# <mark>Sužavanje dosega globalnih varijabli —</mark> static

Oznaka memorijske klase static može se primijeniti i na <sup>g</sup>lobalne varijable, <sup>s</sup> istim djelovanjem kao <sup>i</sup> za funkcije.

static suˇzava doseg (podruˇcje vidljivosti) varijable na datoteku u kojoj je definirana. Ime takve varijable više nije dohvatljivo kao vanjski simbol (postaje "private").

Upozorenje: Oznaka memorijske klase static ispred <sup>g</sup>lobalne i lokalne varijable ima različito značenje!

Primjer:

static int  $z = 3$ ; /\* z nevidljiv izvan datoteke \*/ void f(int i) { static double x; /\* <sup>x</sup> je staticka varijabla \*/... }

### Datoteke zaglavlja

Kad se program sastoji od više datoteka, onda se

- grupe deklaracija vanjskih simbola (varijabli <sup>i</sup> funkcija) smještaju u posebnu datoteku zaglavlja  $(\ast.h),$
- koja se uključuje s #include "\*.h" u svaku \*.c datoteku kojoj su te deklaracije potrebne.

Na taj se način osigurava <mark>konzistentnost</mark> svih deklaracija.

Primjer. Deklaracije vanjskih simbola grupiramo <sup>u</sup> datoteku zaglavlja <mark>dekl.h</mark>. Sadržaj datoteke **dekl.h**:

```
extern void f(int); /* extern se smije ispustiti */extern int g(int);extern int z;
```
### Datoteke zaglavlja (nastavak)

Sadržaj datoteke 1:

```
#include <stdio.h>#include "dekl.h"
```

```
int z = 3; /* definicija varijable z */
void f(int i) /* definicija funkcije f */{printf("i = \sqrt[6]{d} \ln", g(i));
}
int g(int i) /* definicija funkcije g */{return 2 * i - 1;
}
```
### Datoteke zaglavlja (nastavak)

Sadržaj datoteke 2:

```
#include <stdio.h>#include "dekl.h"
```

```
int main(void){f(z);
    printf("g(2) = %d\nu", g(2));return 0;}
```
Uočite razliku između uključivanja sistemskih  $(\langle\ldots\rangle)$ i korisničkih  $(\texttt{''} \dots \texttt{''})$  datoteka zaglavlja.

### Datoteke zaglavlja (nastavak)

U datotekama zaglavlja **\***.h

implicitno se "dodaje" extern za sve deklaracije,

tj. podrazumijeva se da su svi objekti definirani negdje drugdje. Zato **extern** tada ne treba pisati.

U Code::Blocks postoje projekti.

Sve potrebne datoteke treba dodati <sup>u</sup> projekt.

### Primjer — vektori <sup>u</sup> prostoru

Primjer. Treba napisati "biblioteku" funkcija za operacije <sup>s</sup> vektorima u prostoru  $\mathbb{R}^3$ .

Vektor  $\vec{a} \in \mathbb{R}^3$ , oblika

$$
\vec{a} = a_x \vec{i} + a_y \vec{j} + a_z \vec{k},
$$

implementiramo poljem <mark>a</mark> s 3 elementa koje (redom) sadrži  $\text{prostore koordinate}\ a_x, a_y, a_z.$ 

Našu "biblioteku" funkcija realiziramo tako da se <mark>lako</mark> koristi <sup>u</sup> raznim programima:

- deklaracije svih funkcija stavljamo <sup>u</sup> datoteku zaglavlja vekt.h, <sup>a</sup>
- definicije svih funkcija (zajedno s tijelima) pišemo u "programskoj" datoteci vekt.c.

Funkcije <sup>i</sup> operacije <sup>u</sup> biblioteci:

norma vektora:  $\|\vec{a}\|$ = $\sqrt{}$  $a_{\tilde{}}^2$  $\frac{2}{x}+a_y^2$  $\frac{2}{y}+a_{z}^{2}$  $z\,$  ,

skalarni produkt dva vektora: $\vec{a} \cdot \vec{b}$ ,

kosinus kuta izmedu dva vektora:

$$
\cos \angle(\vec{a}, \vec{b}) = \frac{\vec{a} \cdot \vec{b}}{\|\vec{a}\| \cdot \|\vec{b}\|}.
$$

vektorski produkt dva vektora:  $\vec{c}$ = $=\vec{a}\times\vec{b},$ zbroj dva vektora:  $\vec{c}$ = $=\vec{a}+\vec{b},$ množenje vektora skalarom:  $\vec{b} =$  $=\lambda \vec{a},$ ispis vektora u obliku:  $(a_x, a_y, a_z)$ .

Datoteka zaglavlja v<mark>ekt.h</mark> sadrži deklaracije svih funkcija:

/\* Datoteka zaglavlja vekt.h:- operacije <sup>s</sup> vektorima <sup>u</sup> R^3. Implementacija je <sup>u</sup> datoteci vekt.c.\*/

```
double norma(double a[]);
double skal_prod(double a[], double b[]);
double kosinus_kuta(double a[], double b[]);
void vekt_prod(double a[], double b[], double c[]);void zbroj(double a[], double b[], double c[]);
void skal(double a[], double lambda, double b[]);void vekt_print(double a[]);
```
Datoteka v<mark>ekt.c</mark> sadrži definicije svih funkcija:

#include <stdio.h> #include <math.h>#include "vekt.h"

```
double norma(double a[]){int i;
double suma = 0.0;for (i = 0; i < 3; ++i){\tt suma} = {\tt suma} + {\tt a[i]} \ast {\tt a[i]};
     return sqrt(suma);}
```

```
double skal_prod(double a[], double b[]){int i;
double suma = 0.0;for (i = 0; i < 3; ++i)\texttt{suma = suma + a[i] * b[i];}return suma;}
```

```
double kosinus_kuta(double a[], double b[])\{return skal_prod(a, b) / (norma(a) * norma(b));}void vekt_prod(double a[], double b[], double c[])\{c[0] = a[1] * b[2] - a[2] * b[1];c[1] = a[2] * b[0] - a[0] * b[2];c[2] = a[0] * b[1] - a[1] * b[0];return;}
```

```
void zbroj(double a[], double b[], double c[]){int i;for (i = 0; i < 3; ++i)c[i] = a[i] + b[i];return;}
```

```
void skal(double a[], double lambda, double b[]){int i;for (i = 0; i < 3; ++i)b[i] = lambda * a[i];
```

```
return;
```
}

Prog2 2015, 3. predavanje – p.52/76

```
void vekt_print(double a[]){printf("(%g, %g, %g)\n", a[0], a[1], a[2]);return;}
```

```
Primjer. Glavni program (v. vektori.c)
```

```
#include <stdio.h>#include "vekt.h"
```

```
int main(void){double a[3] = \{ 1.0, 2.0, 0.0 \};
double b[3] = { 0.0, 1.0, 1.0 };double c[3];
```

```
printf("a = "); vekt_print(a);

printf(" b = "); vekt_print(b);
```
}

```
printf(" norma(a) = \sqrt{\alpha}", norma(a));
printf(" norma(b) = %g\n", norma(b));printf(" a * b = \sqrt[n]{g \cdot n}, skal_prod(a, b));

printf(" cos(a, b) = %g\n", kosinus_kuta(a, b));zbroj(a, b, c);
printf(" a + b = "); vekt_print(c);vekt_prod(a, b, c);
printf(" a x b = "); vekt_print(c);return 0;
```
Izlaz programa (v. vektori.out):

```
a = (1, 2, 0)b = (0, 1, 1)norma(a) = 2.23607norma(b) = 1.41421a * b = 2cos(a, b) = 0.632456a + b = (1, 3, 1)a x b = (2, -1, 1)
```
Zadatak. Dodajte ovoj biblioteci funkciju za

mješoviti produkt tri vektora:  $\vec{a} \cdot (\vec{b} \times \vec{c})$ .

## Višedimenzionalna polja

### Sadržaj

- Višedimenzionalna polja (prvi dio):
	- $\Omega$  Deklaracija višedimenzionalnog polja.
	- $\Omega$  Spremanje višedimenzionalnog polja u memoriji.
	- $\Omega$  Inicijalizacija višedimenzionalnog polja.
	- $\Omega$  Višedimenzionalno polje kao argument funkcije.

### Primarni operatori

Pojedini element polja zadajemo tako da iza imena polja uuglatim zagradama pišemo pripadni indeks tog elementa:

#### ime[indeks]

Uglate zagrade [ ] su ovdje primarni operator pristupa elementu polja.

Sasvim analogno, kod poziva funkcije

funkcija(...)

okrugle zagrade ( ) su primarni operator poziva funkcije.

Primarni operatori pripadaju istoj grupi s najvišim prioritetom, a asocijativnost im je uobičajena  $L \rightarrow D$ .

### Jednodimenzionalna i višedimenzionalna polja

Niz podataka nekog tipa odgovara

jednodimenzionalnom polju podataka tog tipa u C-u.

Do sada smo koristili samo nizove sastavljene iz podataka jednostavnog tipa (standardni tipovi u C-u).

Odgovarajući matematički pojam je

vektor <sup>=</sup> uredeni niz skalara (odredenog tipa).

U C-u možemo koristiti i višedimenzionalna polja. Na primjer, matematičkom pojmu matrice

odgovara dvodimenzionalno polje u C-u.

Kako se višedimenzionalna polja realiziraju i interpretiraju u C-u?

### Višedimenzionalna polja

Dvodimenzionalno polje je jednodimenzionalno polje čiji elementi su

jednodimenzionalna polja (istog tipa), <sup>a</sup> ne skalari. To znači da matricu (iz matematike) ovdje gledamo kao vektor čiji elementi su vektori.

Analogno, trodimenzionalno polje je jednodimenzionalno polje čiji elementi su

dvodimenzionalna polja (istog tipa).

Ovu strukturu možemo matematički gledati kao vektor čiji elementi su matrice.

I tako redom, za više dimenzije.

### Višedimenzionalna polja — deklaracija

Deklaracija višedimenzionalnog polja ima oblik:

mem\_klasa tip ime[izraz\_1]...[izraz\_n];

Primjer. Polje **m** deklarirano s

static double m[2][3];

predstavlja matricu s dva retka i tri stupca.

Njezine elemente možemo "prostorno" zamisliti u obliku:

m [0] [0] m [0] [1] m [0] [2] m[1][0] m[1][1] m[1][2]

Ovi elementi pamte se <sup>u</sup> memoriji raˇcunala jedan za drugim, tj. kao jedno jednodimenzionalno polje. Kojim redom?

Odgovor slijedi iz asocijativnosti  $L \rightarrow D$  operatora [ ].

To znači da je <mark>višedimenzionalno</mark> polje s deklaracijom:

```
mem_kl tip ime[izraz_1][izraz_2]...[izraz_n];
```
potpuno isto što i

jednodimenzionalno polje "duljine" izraz\_1,

- a elementi tog polja su
	- polja dimenzije manje za jedan, oblika

tip[izraz\_2]...[izraz\_n]

I tako redom, za svaku "dimenziju", slijeva nadesno  $L\rightarrow D.$ 

Točno tako se spremaju elementi polja u memoriji računala: "najsporije" se mijenja prv<sup>i</sup> (najljeviji) indeks, a "najbrže" se mijenja zadnji (najdesniji) indeks. Za matrice (dvodimenzionalna polja) to znači da su elementi poredani po recima, tj. prv<sup>i</sup> redak, drugi redak, ... (onako kako "čitamo" matricu), jer se brže mijenja zadnji indeks — indeks stupca. Napomena: <sup>U</sup> Fortranu je obratno!

Primjer. Dvodimenzionalno polje **m[2][3]** iz prethodnog primjera sastoji se od

 $d$ va polja m $[0]$  i m $[1]$ , istog tipa double $[3]$ .

U memoriji se prvo sprema "element" m[0], a zatim m[1]. Kad "raspakiramo" ta dva polja u elemente tipa <mark>double</mark>, poredak elemenata matrice m <sup>u</sup> memoriji je: m[0][0], m[0][1], m[0][2], m[1][0], m[1][1], m[1][2]. Stvarno "linearno" indeksiranje elemenata, onako kako suspremljeni — indeksima od 0 do 5, radi se na sljedeći način. Element m[i][j] spremljen je <sup>u</sup> memoriji na mjestu

### $i * MAX_j + j,$

gdje je MAX\_j <sup>=</sup> <sup>3</sup> broj stupaca matrice iz deklaracije polja m.Prva dimenzija polja (MAX\_i <sup>=</sup> <sup>2</sup>), tj. broj redaka matrice <sup>m</sup>, netreba za indeksiranje, već samo za rezervaciju memorije.

Primjer. Trodimenzionalno polje

```
float MM[2][3][4];
```
je jednodimenzionalno polje s 2 elementa MM <mark>[0] i MM [1]</mark>.

Ti elementi su dvodimenzionalna polja tipa flo<mark>at [3] [4]</mark>.

Element MM[i][j][k] smješten je na mjesto

 $(i * MAX_j + j) * MAX_k + k,$ 

gdje su MAX\_i = 2, MAX\_j = 3 i MAX\_k = 4 dimenzije polja.

Prva dimenzija polja (MAX\_i = 2) nije nužna za indeksiranje, već za rezervaciju memorije.

### Pristup elementima polja

Pojedinim elementima polja možemo pristupiti na dva načina:

- navodenjem pripadnog indeksa za svaku dimenziju polja,
- preko pokazivača, koristeći ekvivalenciju između polja i pokazivaˇca (o tome — malo kasnije).

Pristup elementima polja preko indeksa:

Svaki indeks mora biti <sup>u</sup> svojim uglatim zagradama [ ]. Nije dozvoljeno odvajanje indeksa zarezom, kao <sup>u</sup> nekimdrugim jezicima (Fortran, Pascal)!

Primjer. <sup>U</sup> prethodnim primjerima, elemente smo naveli kao $\bullet$  m[i][j], odnosno, MM[i][j][k]. Nije dozvoljeno napisati m[i, j] ili MM[i, j, k].

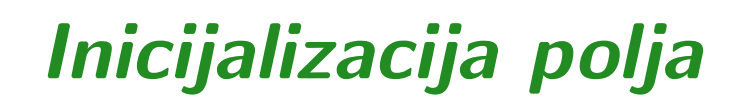

Primjer. Dvodimenzionalno polje m iz prethodnih primjera možemo inicijalizirati na sljedeći način:

static double m[2][3]  $=$  {1.0, 2.0, 3.0, 4.0, 5.0, 6.0};

Inicijalne vrijednosti pridružuju se elementima matrice onim redom kojim su elementi smješteni u memoriji (tj. po recima):

 $m[0][0] = 1.0$ ,  $m[0][1] = 2.0$ ,  $m[0][2] = 3.0$ ,  $m[1][0] = 4.0, m[1][1] = 5.0, m[1][2] = 6.0.$ 

### Inicijalizacija polja (nastavak)

Prethodni način inicijalizacije je <mark>nepregledan</mark>.

```
Zato se inicijalne vrijednosti mogu
```
vitičastim zagradama grupirati u grupe,

koje se pridružuju pojedinim recima.

Ekvivalentna inicijalizacija:

static double m[2][3] = { 
$$
\{1.0, 2.0, 3.0\},
$$
  
 $\{4.0, 5.0, 6.0\}$  }  
};

Grupiranje odgovara dimenzijama. Ako je neka grupa "<mark>kraća</mark>" od odgovarajuće dimenzije, preostali elementi se inicijaliziraju nulama (i to bez obzira na static).

### Inicijalizacija polja (nastavak)

Prvu dimenziju polja (ako nije navedena) prevoditelj može izračunati iz inicijalizacijske liste:

$$
\text{char } A[] [2] [2] = \{ \{ \{a', 'b'\}, \{c', 'd'\} \}, \{ \{e', 'F'\}, \{g', 'h'\} \} \},
$$
\n
$$
\};
$$

Kao rezultat dobivamo dvije matrice znakova **A[0]** i **A[1]**, tipa  $char[2][2]$ :

$$
\mathtt{A[0]} = \left[ \begin{array}{cc} a & b \\ c & d \end{array} \right], \quad \mathtt{A[1]} = \left[ \begin{array}{cc} e & f \\ g & h \end{array} \right].
$$

### Višedimenzionalno polje kao argument funkcije

Višedimenzionalno polje kao formalni argument funkcije može se deklarirati navodenjem:

svih dimenzija polja, ili

. .

svih dimenzija polja, osim prve.

Primjer. Funkcija koja čita matricu s MAX\_m redaka i MAX\_n stupaca može biti deklarirana ovako:

```
int mat[MAX_m][MAX_n];
```
 void readmat(int mat[MAX\_m][MAX\_n],int m, int n)

Argumenti **m** i **n** su stvarni brojevi redaka i stupaca koje treba učitati.

### Višedimenzionalno polje kao argument funkcije

Drugi način deklaracije, bez prve dimenzije:

void readmat(int mat[][MAX\_n], int m, int n)

Prva dimenzija MAX\_m = broj redaka matrice — nije bitan za<br>adresiranje elemenata matrice u funkciji adresiranje elemenata matrice <sup>u</sup> funkciji.

Princip je isti kao za jednodimenzionalna polja.

Treći način, preko pokazivača (v. sljedeće poglavlje):

void readmat(int (\*mat)[MAX\_n], int m, int n)

Ovdje je  $\mathtt{mat}=$ elemenata tipa int, odnosno, <mark>mat</mark> = pokazivač na redak, tj. na polje od MAX\_n =polje redaka matrice.
## Razlika — matrica <sup>i</sup> niz nizova

Napomena. Takozvani "četvrti" način (v. sljedeće poglavlje)

void readmat(int \*\*mat, int m, int n)

nije korektan. Naime, deklaracija i<mark>nt \*\*mat</mark> kaže da je

mat = pokazivač na pokazivač na int,

pa <mark>mat</mark> možemo interpretirati kao

polje pokazivača na i<mark>nt</mark>, odnosno, kao niz nizova. Medutim, to nije matrica, jer ovi drugi nizovi

- nemaju fiksnu duljinu (za razliku od redaka), već njihova duljina smije varirati (v. "argumenti komandne linije"),
- i još ne moraju biti spremljeni "u bloku", a matrica mora biti <sup>u</sup> "u bloku" — redak za retkom.

## Primjer funkcije — Euklidska norma matrice

Primjer. Napišimo funkcija koja računa Euklidsku (ili Frobeniusovu) normu matrice.

Neka je  $A$  matrica tipa  $m \times n$  s elementima

 $a_{i,j}$  (ili, skraćeno)  $a_{ij}, \quad i = 1, \ldots, m, \quad j = 1, \ldots, n.$ 

Euklidska ili Frobeniusova norma matrice A definira se ovako

$$
||A||_E = \sqrt{\sum_{i=1}^m \sum_{j=1}^n a_{ij}^2}.
$$

To je isto kao da sve elemente matrice A posložimo u jedan vektor i onda izračunamo Euklidsku normu tog vektora.

## Funkcija E\_norma

Primjer. Prva varijanta <sup>s</sup> "normalnim" poretkom petlji:

```
double E_norma(double a[10][10], int m, int n) {
    int i, j;
double suma = 0.0;for (i = 0; i < m; ++i)

for (j = 0; j < n; ++j)
suma += a[i][j] * a[i][j];return sqrt(suma);}
```
Poziv:

```
printf("%g\n", E\_normal(a, 3, 5));
```
## Funkcija E\_norma — obratne petlje

Primjer. Ista funkcija <sup>s</sup> obratnim poretkom petlji:

```
double E_norma(double a[10][10], int m, int n) {
    int i, j;
double suma = 0.0;for (j = 0; j < n; ++j)
        for (i = 0; i < m; ++i)

suma += a[i][j] * a[i][j];return sqrt(suma);}
```
Pitanje: Koja od ove dvije funkcije je bolja (brža) — bar za velike matrice?

Uputa: Brži je sekvencijalni prolaz po memoriji.